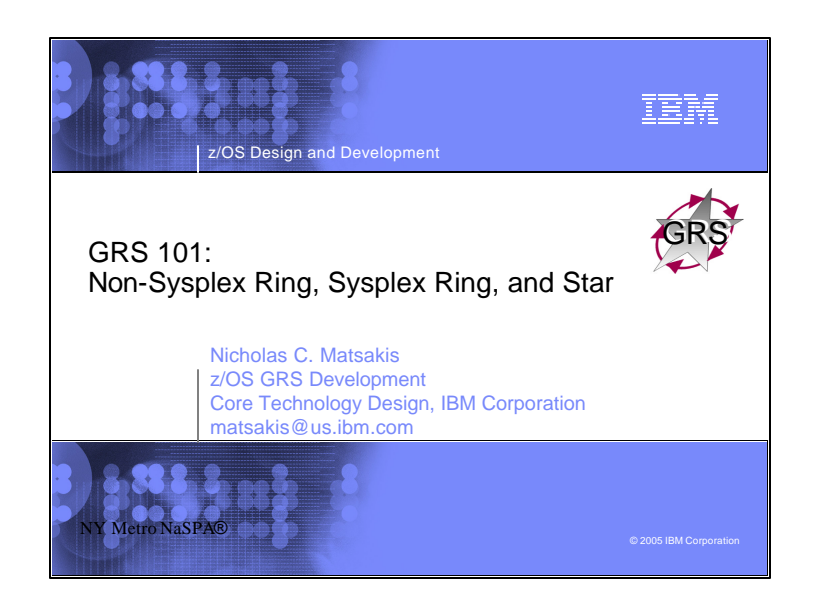

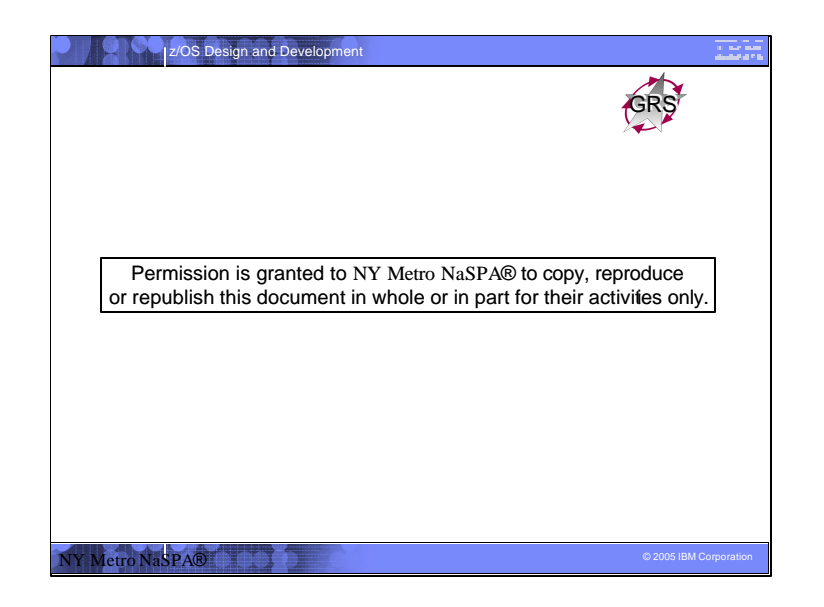

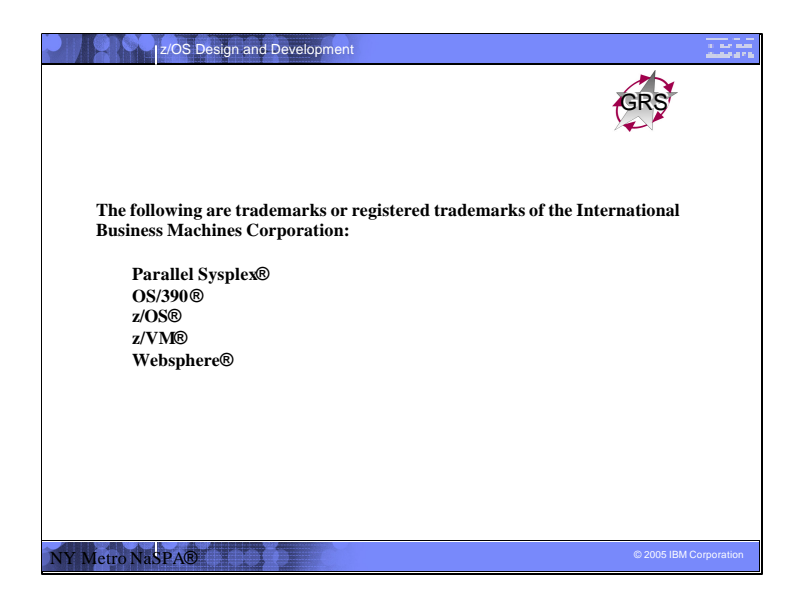

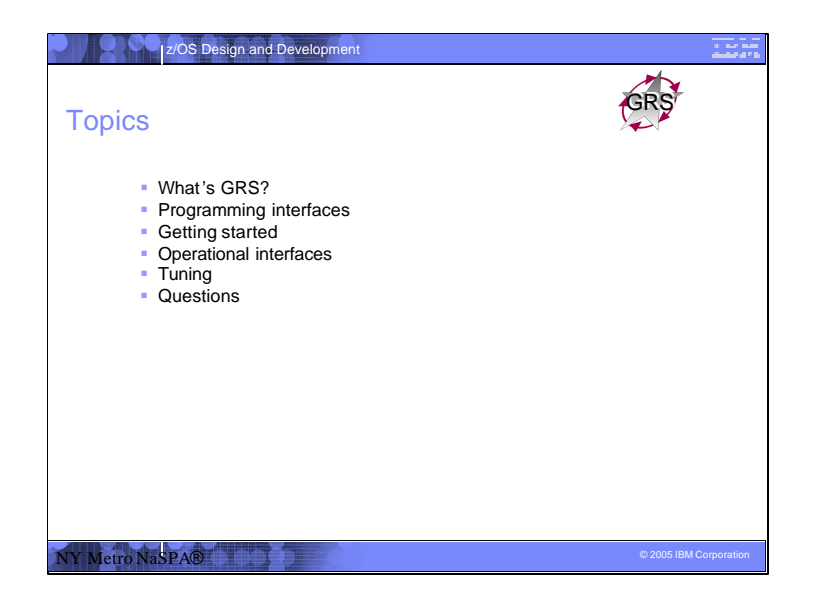

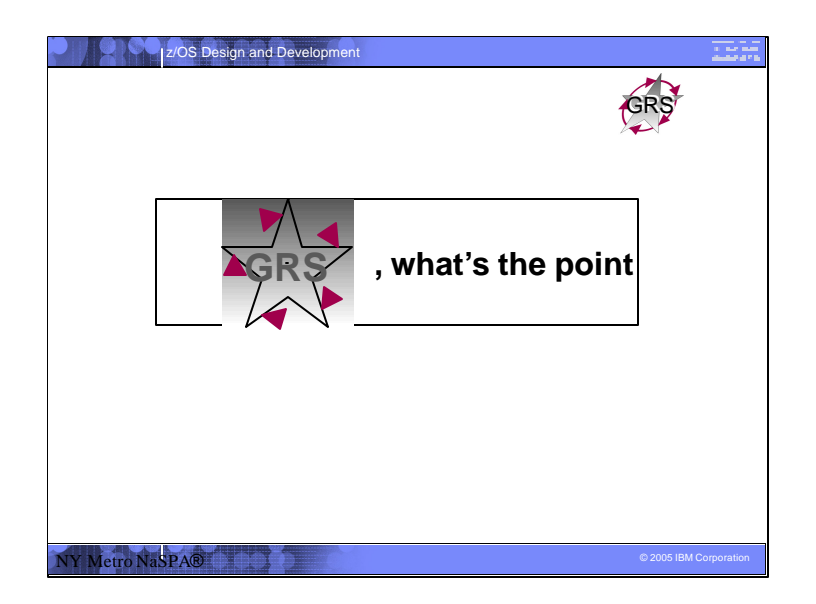

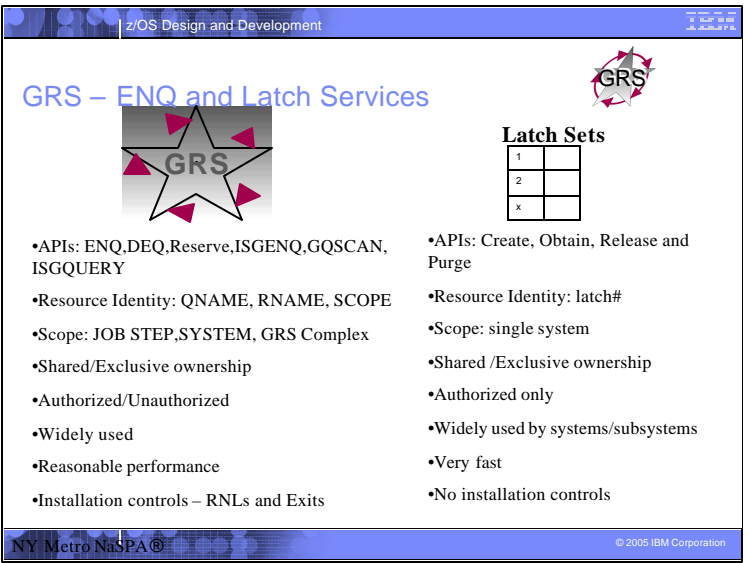

GRS provides two sets of critical system serialization services. When GRS services are not working well you know it because something usually fails or there is poor performance.

•The GRS ENQ services provide the ability to serialize an abstract resource within the scope of a JOB STEP, SYSTEM or multi-system complex (GRS Complex). The GRS complex is usually equal to the sysplex but it does not have to be. Via the HW reserve function, DASD Volumes can be shared between different systems that are not in the same GRS complex or even the same operating system. For example, between z/VM,…, and z/OS. ENQ/Reserve services can be used by authorized or unauthorized users. Almost every component, subsystem, and many applications use ENQ in some shape or form.

•The GRS latch services provide a high speed serialization service for authorized callers. Latch services know nothing of the intended scope. Scoping is completely control by the user. It uses user provided storage to manage a lock/latch table that is indexed by a user defined lock/latch number. GRS latch is also widely used. Very big users are USS, Logger, RRS, MVS, etc… The user is required to be in the latch set creator's space when using the latch set.

•GRS latch non-contention path is on the order of 10s of instructions while ENQ is on the order of a thousand for a local (single system) ENQ. GRS latch requires more recovery type coding on behalf of the user i.e. resource manager cleanup at task, address space, etc. termination.

•Other serialization means include system locks (i.e. LOCAL Lock), home grown CS type of latches, and XES IXLLOCK exploitation for cross system sharing i.e. IRLM for DB2/IMS.

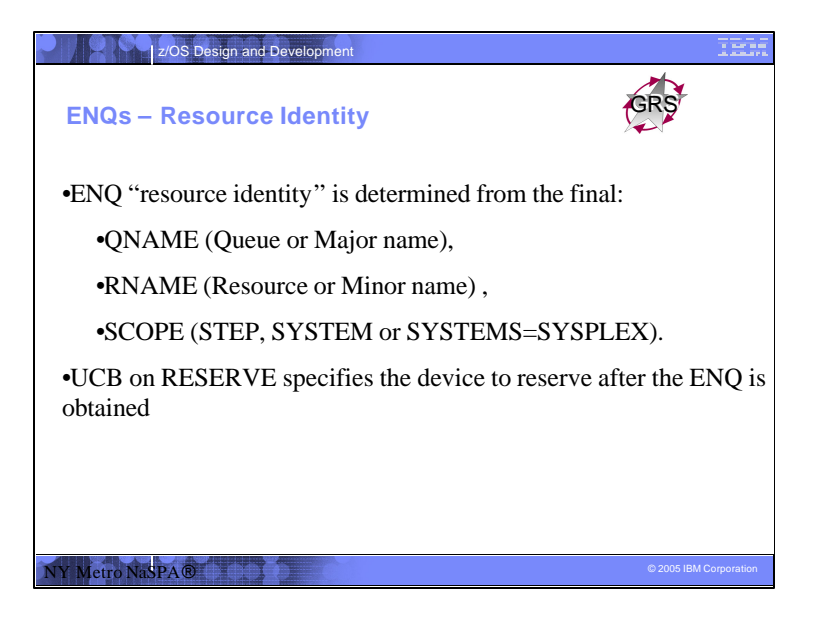

- GRS uses the "Resource identity" to determine what "abstract resource" will be serialized. It is made up of the "final" QNAME, RNAME, and SCOPE. This identity can be changed by various means from what was originally specified on the API.
- Note
	- 1. that the disposition (exclusive/shared) is not part of the resource identity.
	- 2. In GRS=NONE environments or multi-system configurations where there is only 1 system in the GRS complex, the SCOPE is still part of the resource identity. Thus, two ENQs with the same QNAME/RNAME but different scopes are always considered to be different resources.

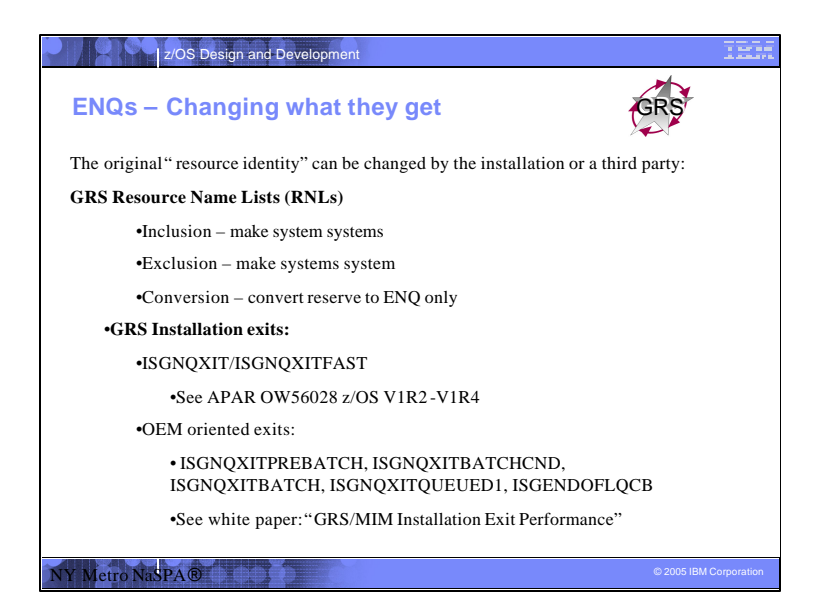

∙Applications specify a specific QNAME, RNAME, and scope on the GRS ENQ/DEQ APIs to uniquely identify the resource that is to be<br>serialized. The installation can use the GRS RNLs to change the SCOPE or to convert a RESERV Applications can prevent alterations of scope that they specify by coding the RNL=NO keyword on the API.

∙All the exits mentioned on this chart are dynamic exit points and can be used by the installation or third party automation or serialization<br>products. For example, CA MIM uses the "OEM" oriented exits mentioned on this c

•The ISGNQXIT or ISGNQXITFAST installation exit can be used to change the QNAME, RNAME, UCB, SCOPE, …… prior to RNL processing. It can also request that the RNLs are not searched. The exit gets control on every ENQ,DEQ,RESERVE. The RNLs are<br>searched on every ENQ where the RNL=NO keyword was NOT specified or an exit did want the RNLs to

•ISGNQXITFAST offers better performance than isgnqxit (may not be applicable for use in all environments, please see doc in apar). The customer needs to take action to use it and should use either ISGNQXIT or ISGNQXITFAST.

•ISGNQXIT was introduced along with GRS Wildcard RNLs in z/OS R2 (retrofitted to OS/390 and z/OS R1 via OW49779), GRS replaced the RNL Search exit interface, known as ISGGREX0, with the new dynamic exit point called ISGNQXIT.

•The installation OEM oriented exits were provided for CA MIM (and possibly other products) to allow them to coexist with LINKAGE=SYSTEM (PCENQ) support that was added to GRS for Automatic Tape Switching (ATS) via the service stream. See the white paper "GRS/MIM Installation Exit Performance" for more details.

•The GRS/MIM Installation Exit white paper can be found at: http://www-1.ibm.com/servers/eserver/zseries/library/literature/papers.html

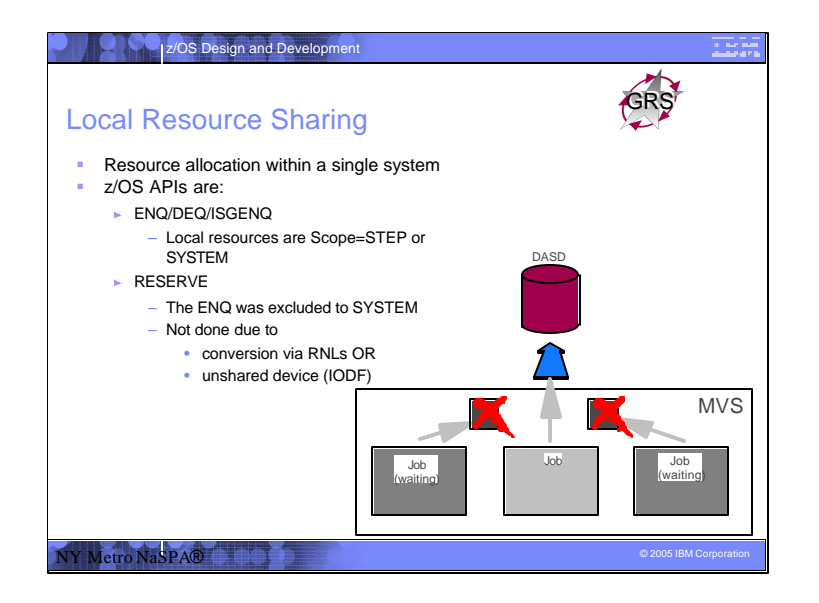

ENQs are used for many things. "Local ENQs" are referred to ones that only serialize across unit of work within the same system or address space. Their resource identity would have a SCOPE = to STEP or SYSTEM. Where STEP is within the same address space and SYSTEM is within the same z/OS image.

Note that RESERVEs always have two pieces, there is the ENQ and the actual HW reserve of the device. The RESERVE ENQ always starts out as SCOPE=SYSTEMS but can be excluded to SYSTEM in cases where global serialization is not needed in a multi-system GRS complex. So, the IODF SHARED(YES) attribute of the device determines if the HW reserve is done and the SCOPE of the ENQs if the ENQ is global or local.

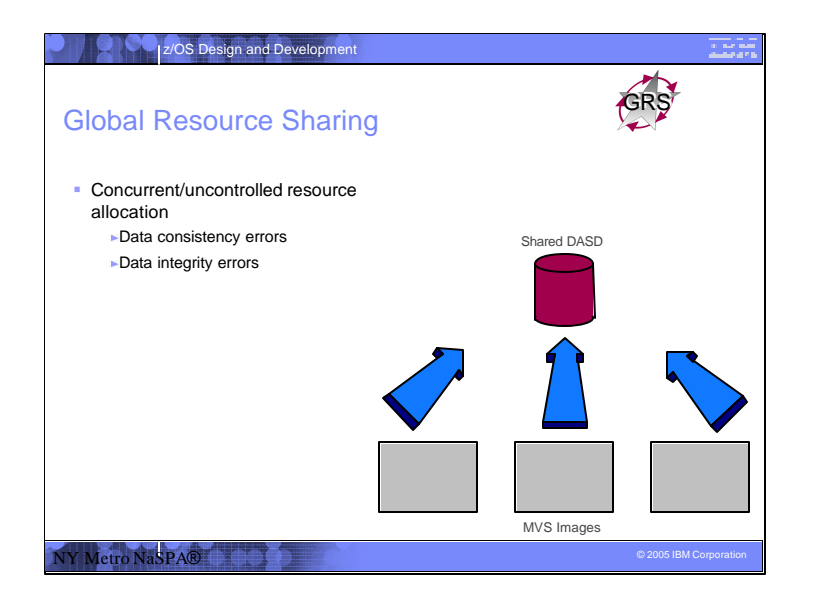

Resources that are shared among many units of work need to be serialized in order to maintain data integrity. It needs to be noted that in some cases the serialization of the resources are controlled by job scheduling rather than using a programmatic serialization protocol.

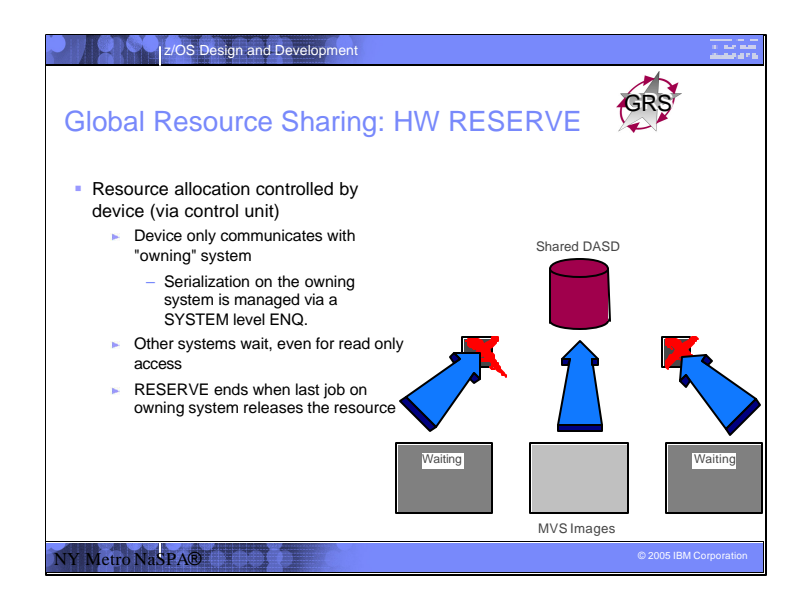

HW Reserve can be used to serialize DASD resources between systems. It has many draw backs. Note that in the past RESERVE was faster than global (SYSTEMS) ENQs but GRS STAR and fast CFs have made global ENQs faster than RESERVES.

When sharing outside of the GRS complex (or extended complex via third part integrity products), HW RESERVE many be your only option. For example, sharing between LINUX or VM and Z/OS or between test/production (usually not a good idea).

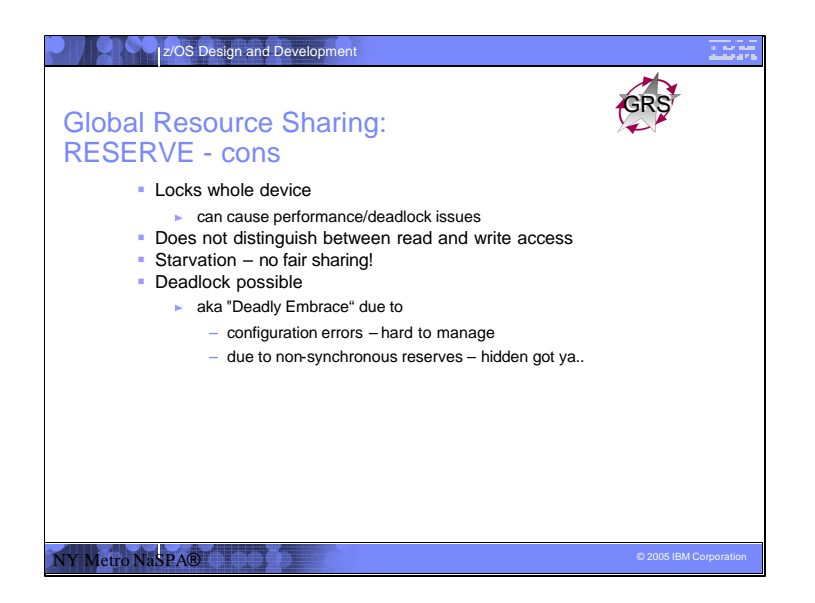

In general, if you can use a global ENQ and the ENQ is managed by GRS STAR or a third party integrity product performances well enough, you should consider converting the RESERVE to a global ENQ.

Devices can have many things on them and from what is on them it is hard to determine what might be required by who. As such, locking an entire device when only a single dataset is required to be serialized usually leads to performance or deadlock issues.

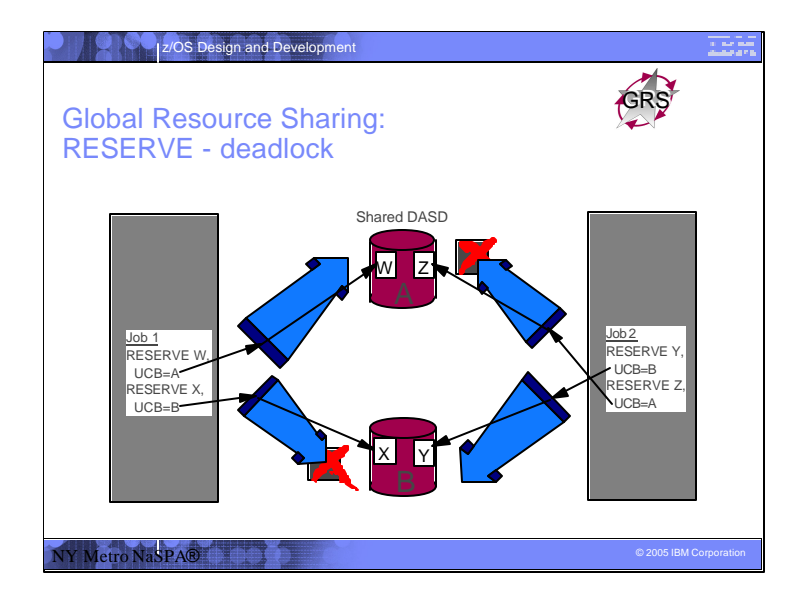

As the granularity of a HW RESERVE is the entire volume which may contain many different resources, RESERVEs lend themselves to cause deadlock more often then ENQs. In this example, the RESOURCEs should be considered to be the two devices, A and B. As they are obtained in different orders the two jobs get deadlocked. This is true even though the real resources W,X,Y, and Z have no relation to one another. Installation configuration is usually required to eliminate such cases. However, it is hard to determine what the relationships are as code running under a job may call a service which requires a resource that was completely hidden. If the RESERVEs were converted to global ENQs, then none of the resources would even be in contention.

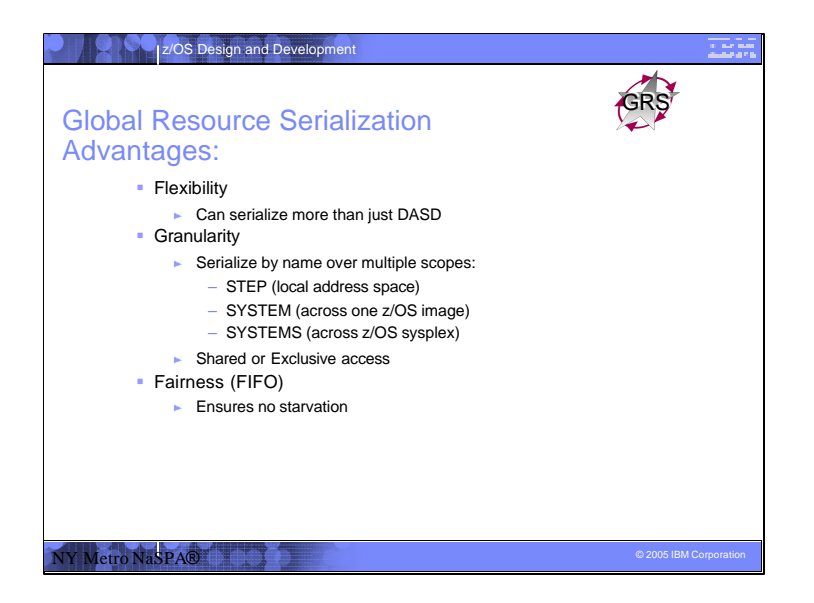

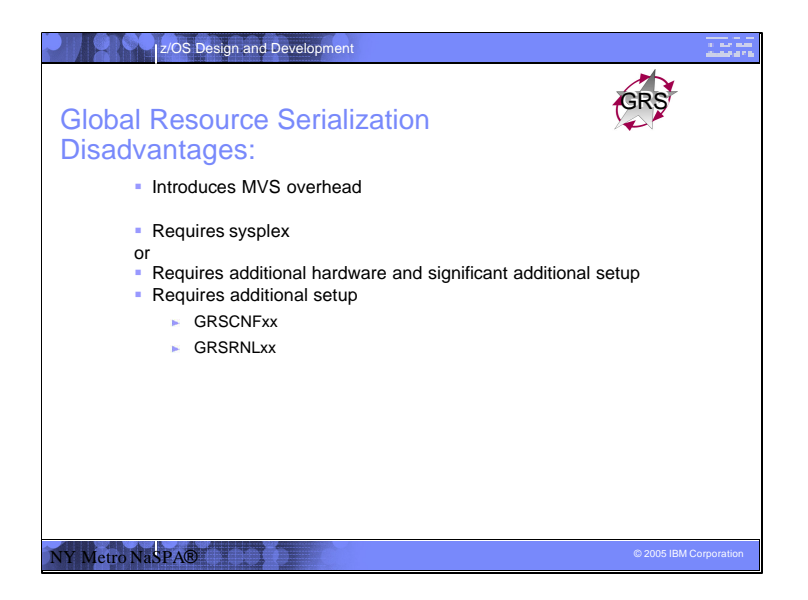

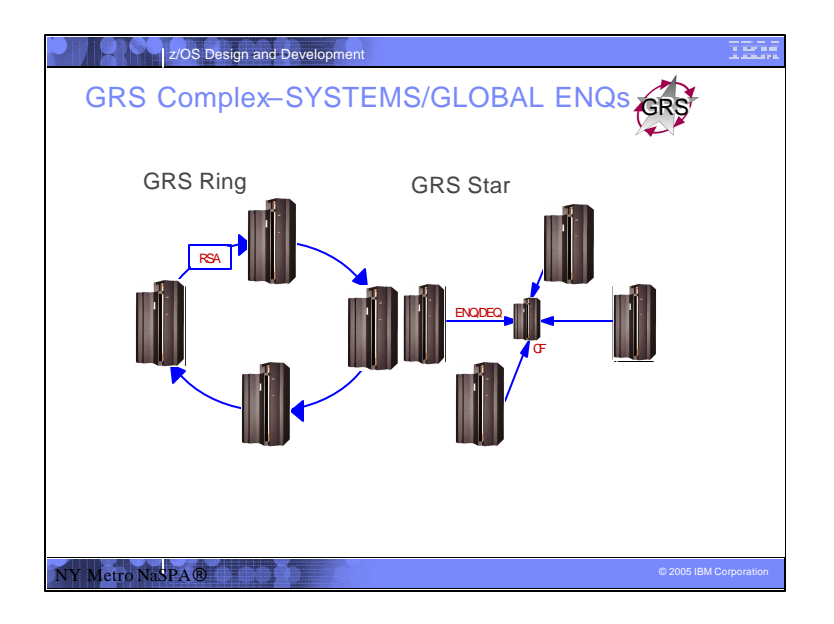

For GLOBAL or multi-system ENQs, GRS uses either a RING or STAR mode configuration in order communicate with other instances within the GRS complex . IBM recommends GRS STAR for performance as well as availability reasons. RING uses its own CTCs or XCF messaging if in a sysplex to send an RSA (contains all Global Resources) around the "RING" of systems in the GRS complex. Each ENQ can not be granted until all other systems in the RING have seen the request. STAR uses a Coupling Facility lock structure so each system can go directly to the coupling facility to get an ENQ. No XCF messages are sent in noncontention cases.

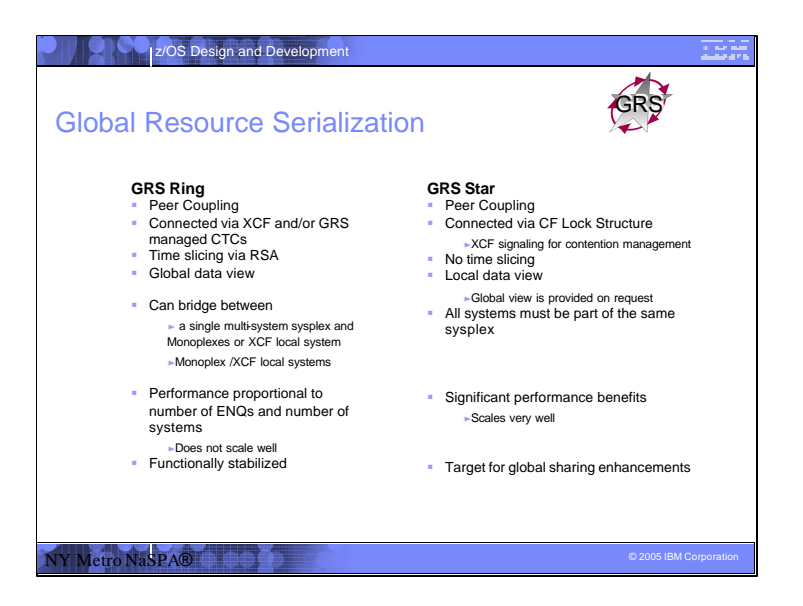

GRS STAR is the best performer by far. However, due to SW pricing issues, other costs, and/or configurations GRS RING provides value to some customers. Also, remember that GRS is always there regardless of third party integrity software being installed. For global ENQs, GRS will always field any that specify RNL=NO (they know that their ENQ should never be greater than the GRS complex's scope) or are not handled by the third party software (potentially not needed to be handled). As such, STAR's performance and RAS (usability) can still be beneficial when third party software is being used.

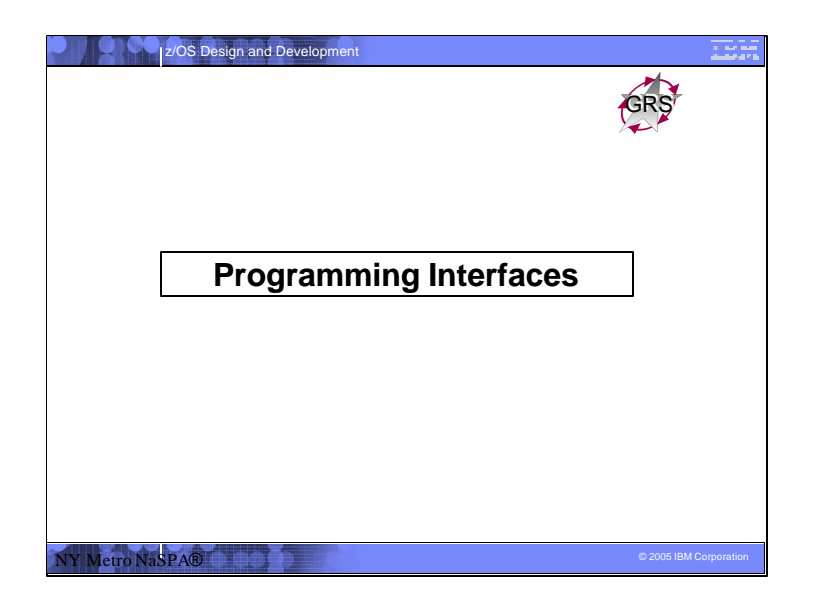

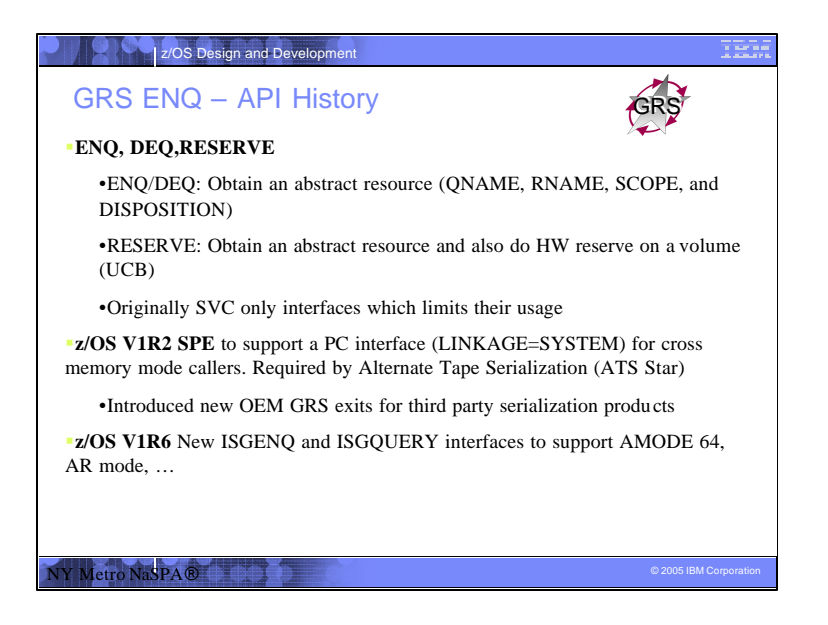

GRS's main interfaces were always SVC entered. Via a z/OS V1R2 SPE, GRS provided the LINKAGE=SYSTEM keyword on ENQ,DEQ,RESERVE to allow these services to be issued in cross memory mode. A cross memory environment is typical for server type environments. This was done for ATS STAR. However, the interface has been gaining other users as they too require the support. JES2 is an example. In z/OS V1R6 we introduced a new ISGENQ service which provides ENQ,DEQ,RESERVE support in one service. The goal was to provide AMODE 64 support and to provide better RAS (Reliability Availability Serviceability) for GRS's users. Some of these RAS items had to be done at this time as it would be harder to do in the future.

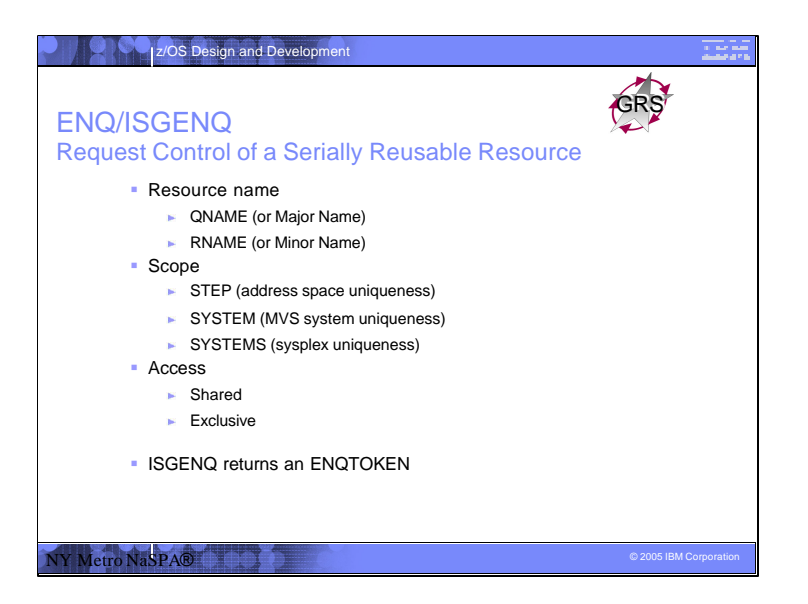

ENQ and ISGENQ are the API for obtaining an abstract resource either shared or exclusive. ISGENQ was introduced in z/OS V1R6.

ISGENQ OBTAIN returns an ENQTOKEN which can be used on a subsequent ISGENQ RELEASE.

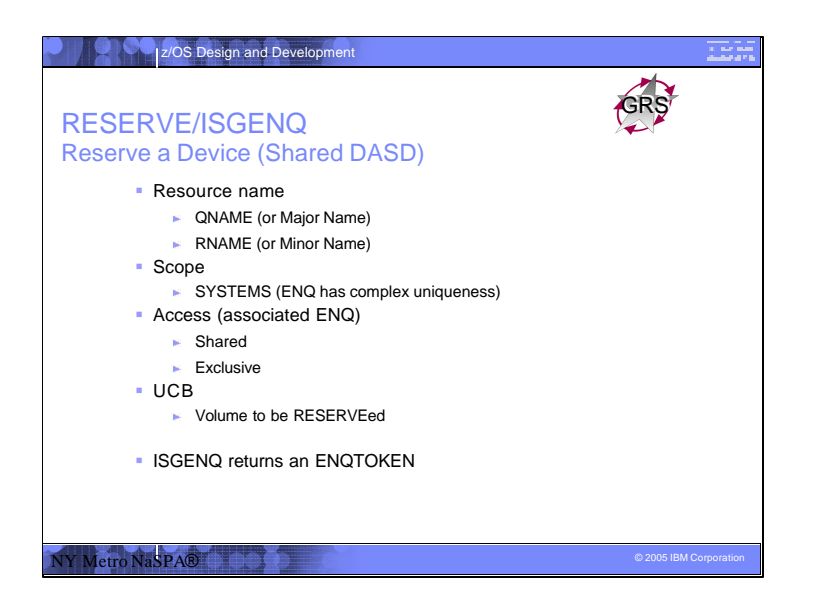

As stated previously, for each RESERVE there is always an associated ENQ. This is required because the RESERVE only serialized the device between the issues host images and not a particular unit of work. The ENQ, should be local (SYSTEM) in scope, serializes between the sharing units of work.

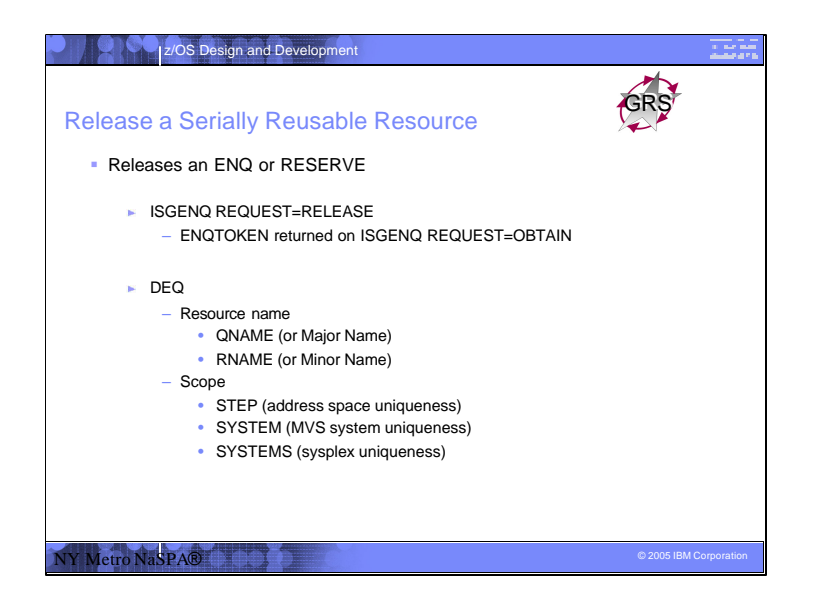

For the DEQ API, the same resource identity that was specified on the ENQ must be provided on the DEQ. Any installation exit alterations that are made must also result in the same values. Otherwise, the ENQ will not be found correctly. This could result in an ABEND (DEQ with no ENQ) or an integrity problem… the wrong ENQ being released.

For an ISGENQ all that is required to be provided for a release is the ENQTOKEN that was returned on ISGENQ. This insures that the DEQ matches the ENQ that was performed. It also prevents installation exits for attempting to alter the target of the DEQ in error.

Note that UCB is defined as part DEQ of the API but is not required and not recommended to be specified.

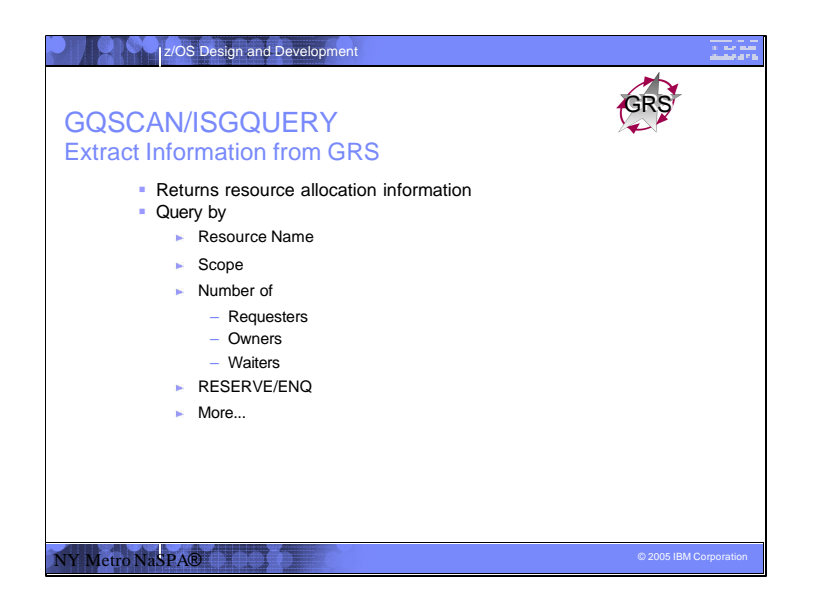

ISGQUERY was introduced in z/OS 1.6. It is now the recommended GRS query service.

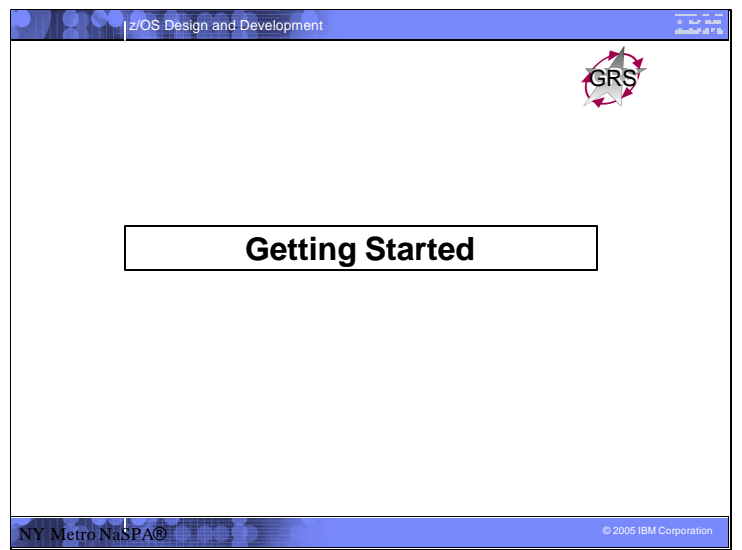

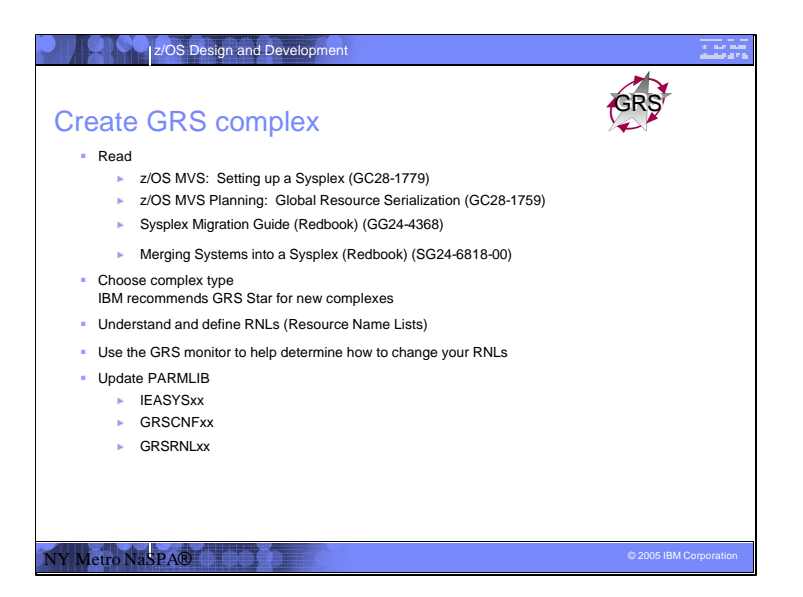

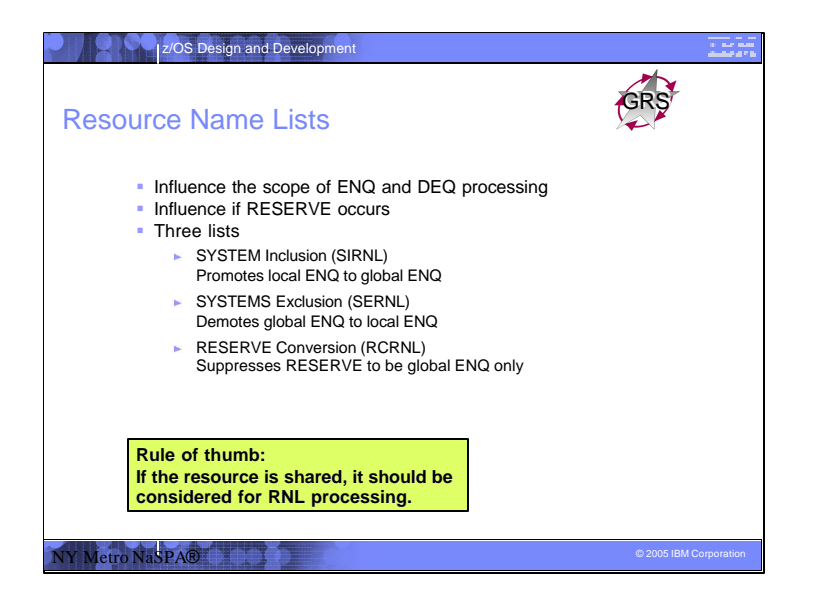

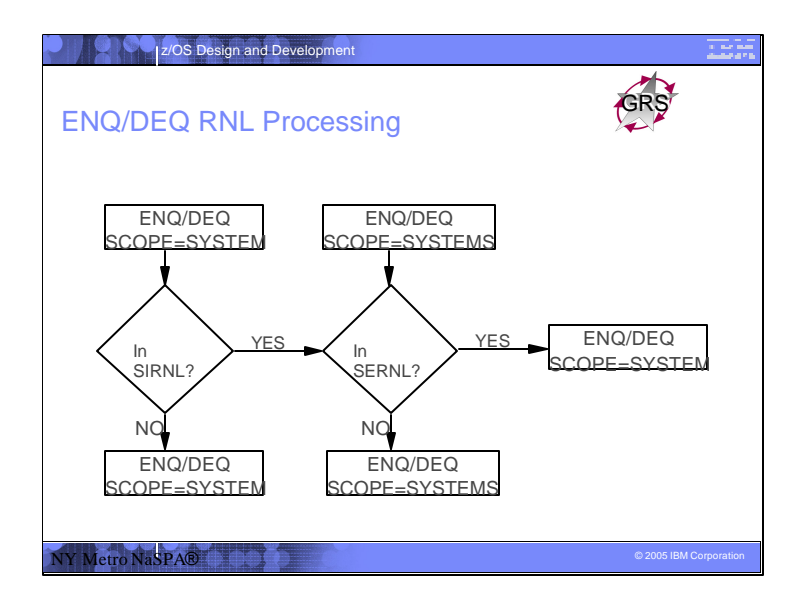

It is important to understand this flow chart. SIRNL=Systems Inclusion List and SERNL = Systems exclusion List. The original scope of the ENQ request determine where you enter the flow chart. For example, if SYSTEMS request then the SIRNL is not searched as it already started out as a SYSTEMS request. A SYSTEM request which is promoted via the SIRNL can be demoted/excluded via the SERNL. Many times, for example SYSDSN QNAME, customers will specify a generic QNAME in the SIRNL and then exclude by a specific datasets which do not need to be globally shared via a more specific entry in the exclusion list SERNL.

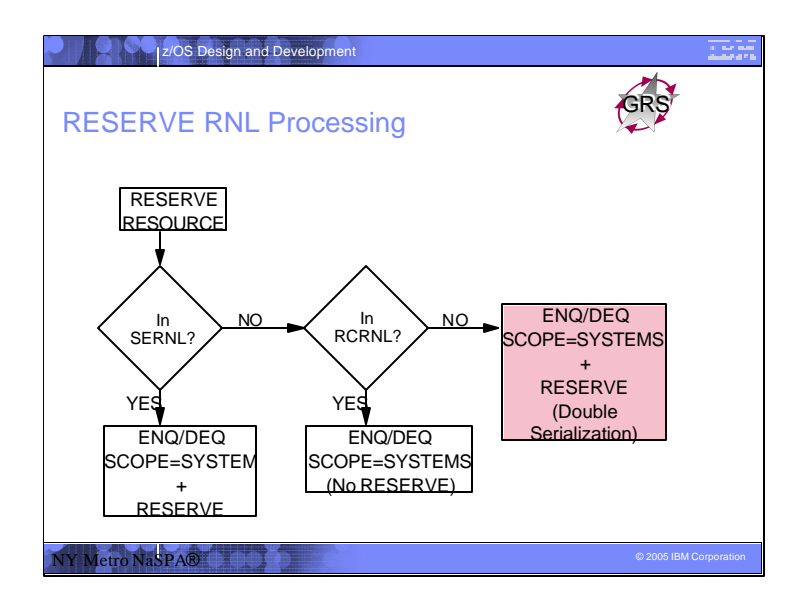

- Reserves always start out as SYSTEMS level ENQs because it is the only scope that can be provided on the APIs. The general rule is that a RESERVE should either:
- 1. be performed and its associated ENQ should be excluded (in SERNL) to a local (SYSTEM) ENQ or
- 2. not be performed (converted via the RCRNL) and a global (SYSTEMS) level ENQ should be performed.
- Not converting and not excluding can lead to a case where both the ENQ and RESERVE are done! This can cause deadlocks and is not recommended.
- Note that the RCRNL is not converted if the ENQ is excluded vi the SERNL. Some customers have not understood this which resulted in problems because they thought they were converting a RESERVE. In a future release, GRS will be adding a health checking checker to identify cases where a RCRNL entry would not be used because all associated RESERVEs would be excluded via the SERNL anyway.

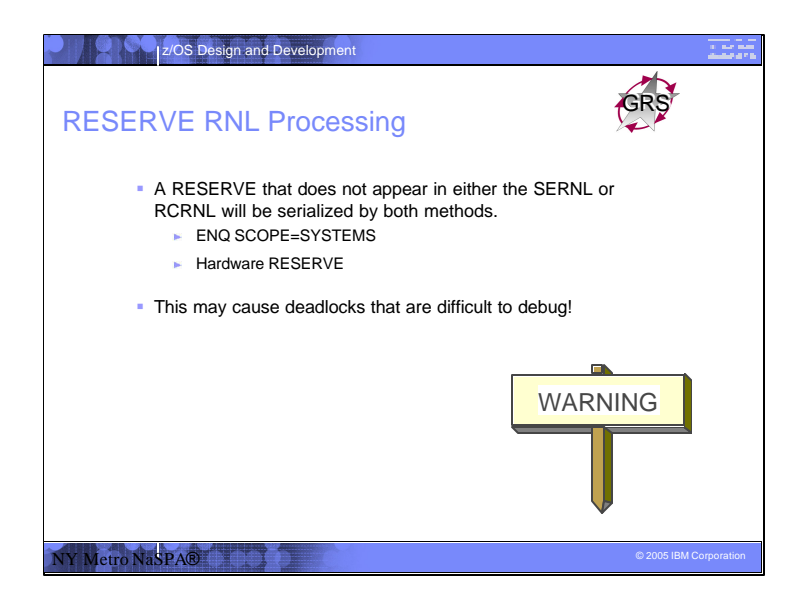

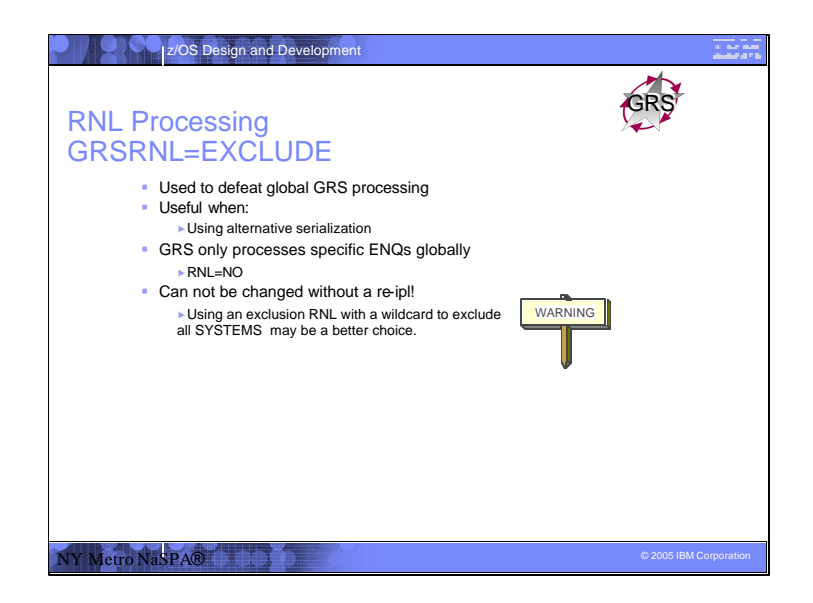

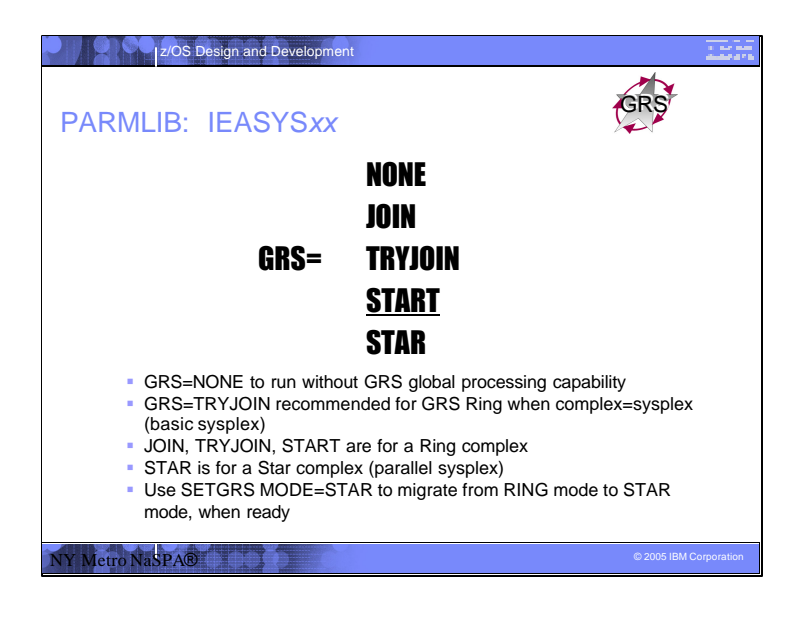

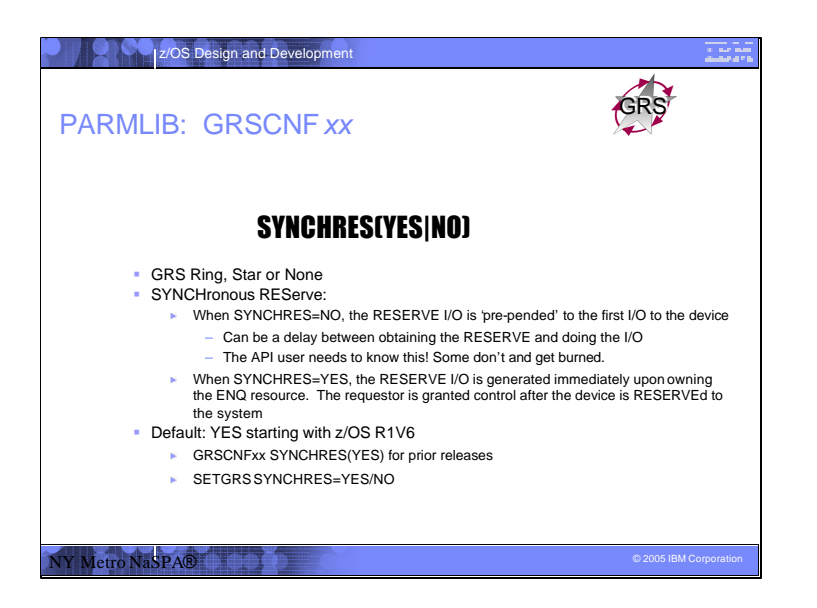

SYNCHRES=YES is recommended as a RESERVE deadlock prevention feature.

The default is SYNCHRES=YES in z/OS 1.6 and up.

Note that for GRS=NONE, GRSCNFxx was not parsed. This is being fixed in a future release.

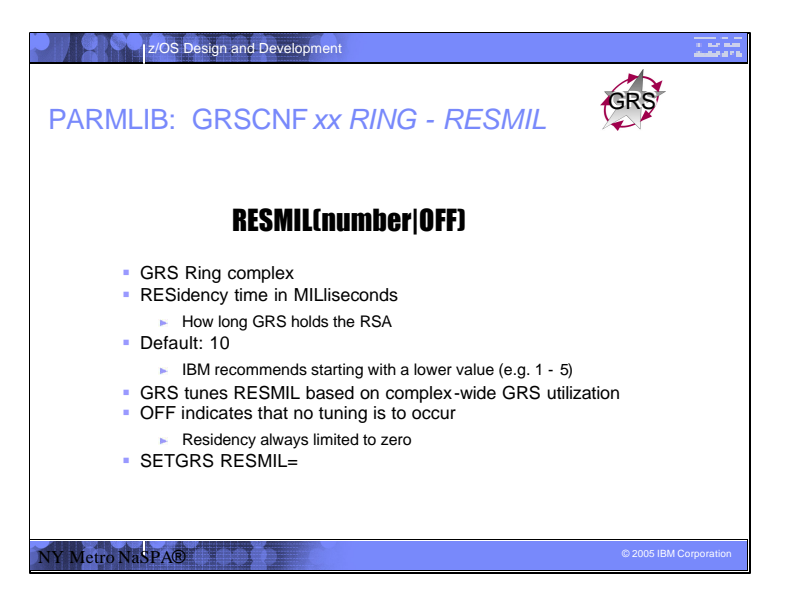

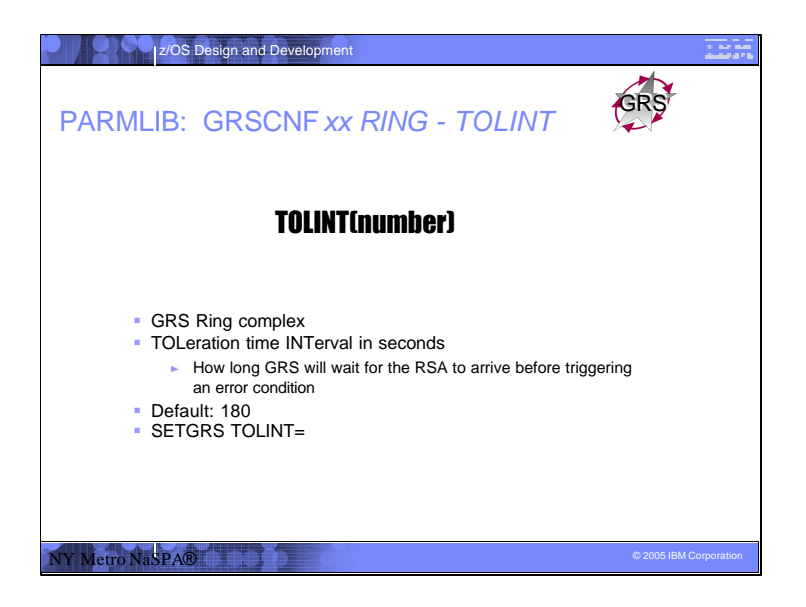

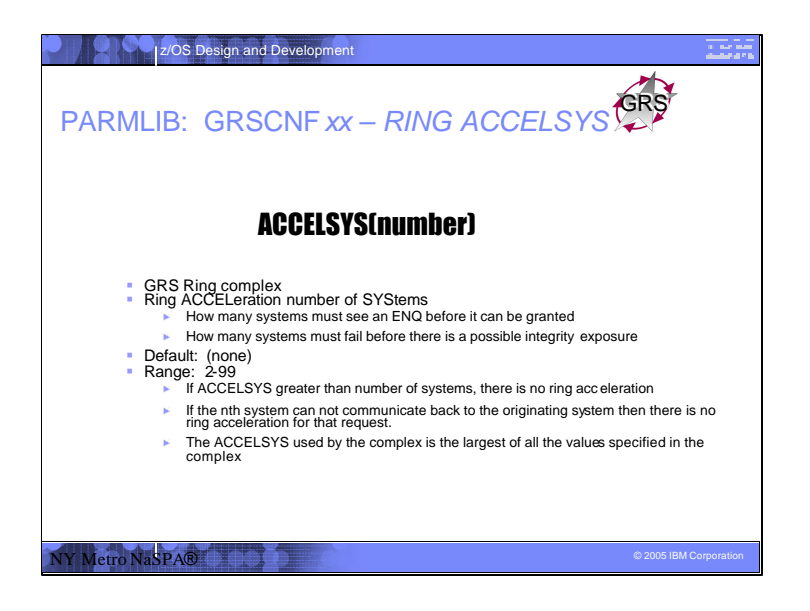

Ring acceleration can significantly reduce the amount of time tasks spend waiting for global resources, especially in a large complex. Ring acceleration also requires alternate links, except between systems in a sysplex, and IBM recommends that the complex be a fully-connected complex. An installation where the

complex is the same as the sysplex does not need to perform any additional setup to use ring acceleration. Using ring acceleration changes the processing of a global resource request such that all systems in the RING do not need to see an ENQ/DEQ before the request is considered complete.

Recovery: Ring acceleration provides significant performance improvement, but it does introduce recovery considerations. The ACCELSYS value specifies the number of systems that must see the RSAmessage before the originating system can grant a request. It also specifies the number of consecutive systems that can fail before ring acceleration introduces a possible data integrity exposure. See the GRS Planning Guide for more details.

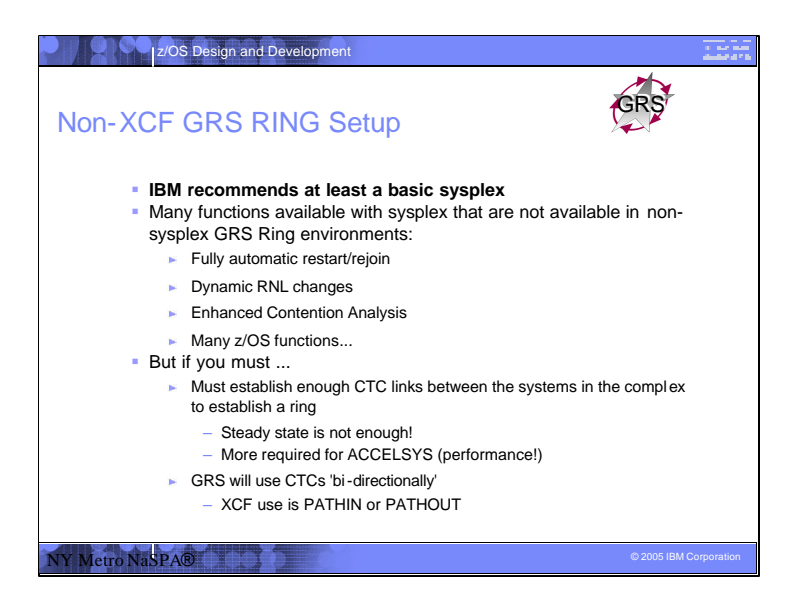

A non-sysplex RING is not recommended... As it provides the worst performance and RAS. You're using pre 1990 GRS technology! Long term saving may be worth more than what you think you are actually saving.

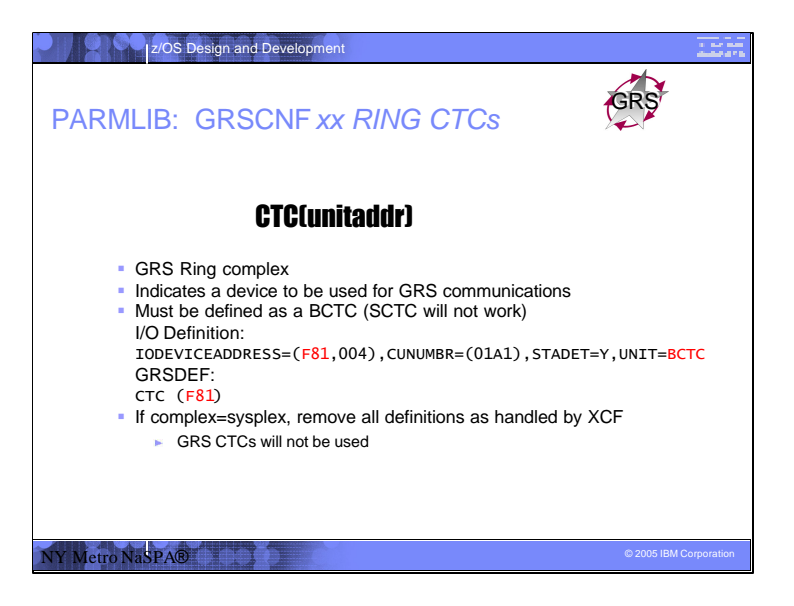

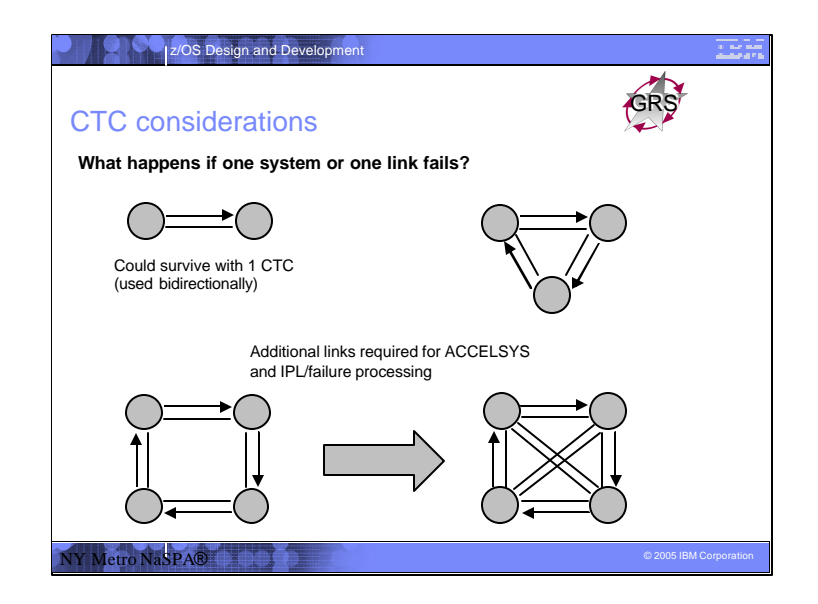

Make sure that you do not have single points of failure! Multiple CTC across multiple control units. If the RSA can not make it around the ring in time, perhaps due to a CTC failure, GRS will cause a RING disruption in order to "rebuild the ring". This can be painful and may require that a system that does not have connectivity be quiesed and removed from the GRS complex. When the COMLPEX=SYSPLEX, these concerns are removed as XCF will insure multiple paths and will allow paths to be shared between users. In addition, it handles monitoring of systems and also will automatically remove an ill system.

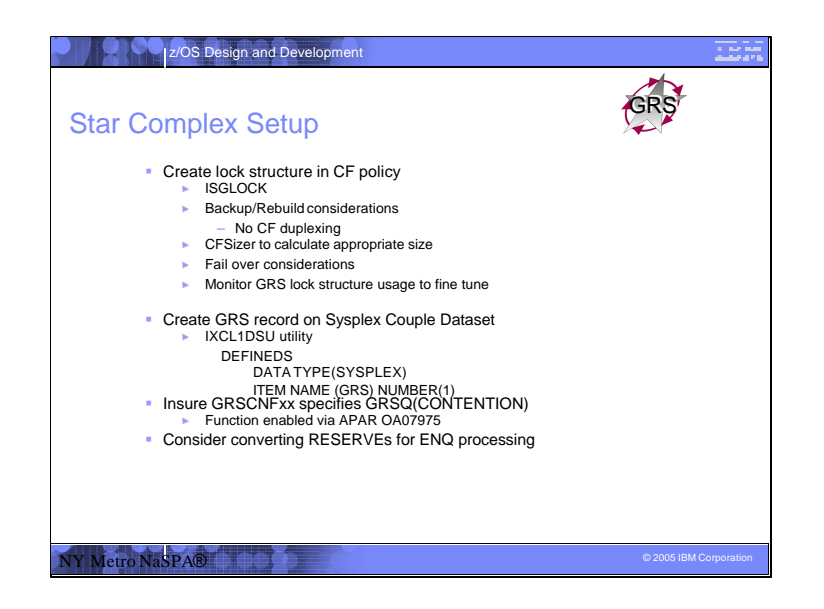

Setting GRSCNFxx to indicate GRSQ(CONTENTION) dramatically reduces the amount of the time GRS takes to collect SYSPLEX wide ENQ information for SDUMP which specify SDATA=GRSQ. In a future release, IBM plans to provide an operator command to be able to set the GRSQ value without a required IPL. So for now, get it right when you start.

IBM recommends that conversion of RESERVEs to global ENQs when in a STAR environment. Care must be taken to determine which can and can not be converted. See the documentation for more information.

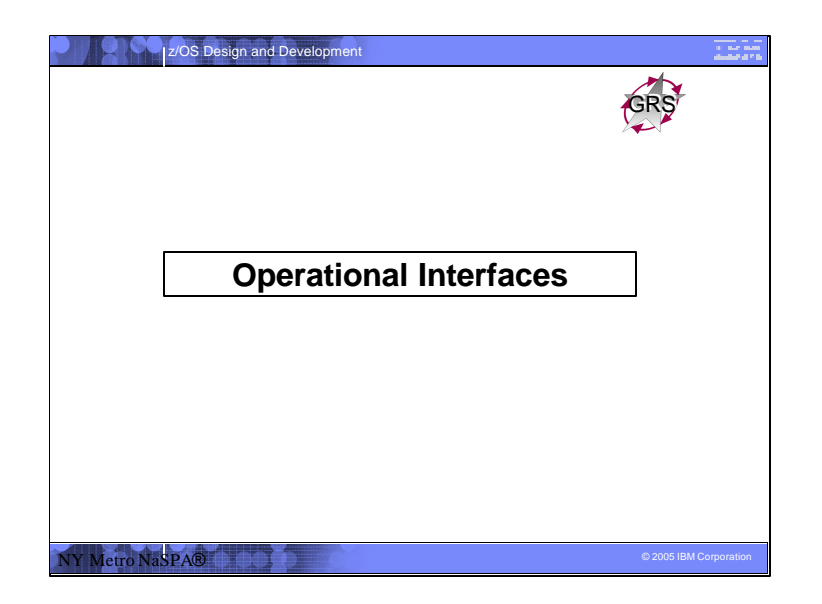

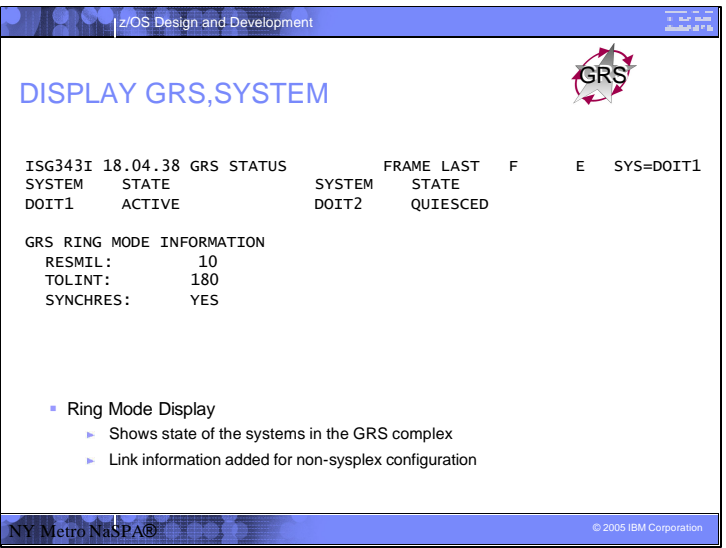

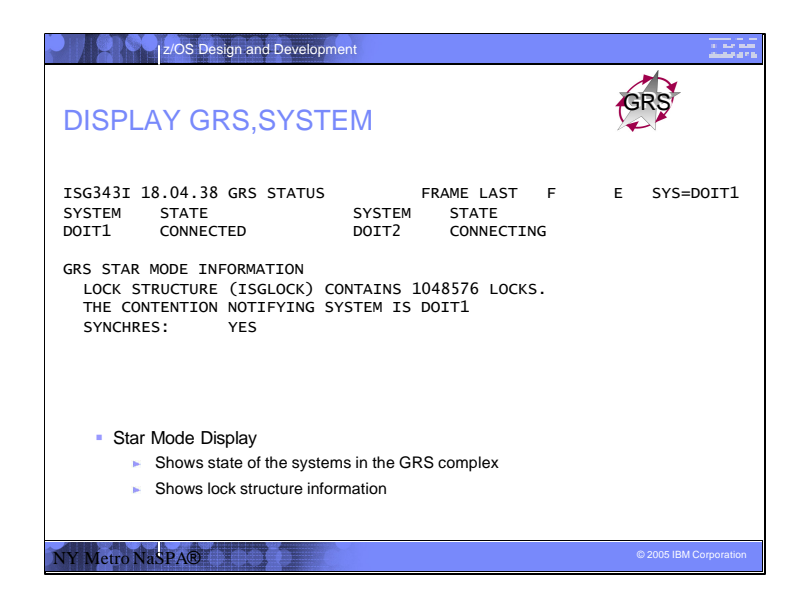

Note that the GRS displays do not show any stats on the lock structure/CF. You'll need to use the D CF, D XCF,CF=, D XCF,STRNAME=ISGLOCK commands for that and also RMF types of reports to see false contention rates.

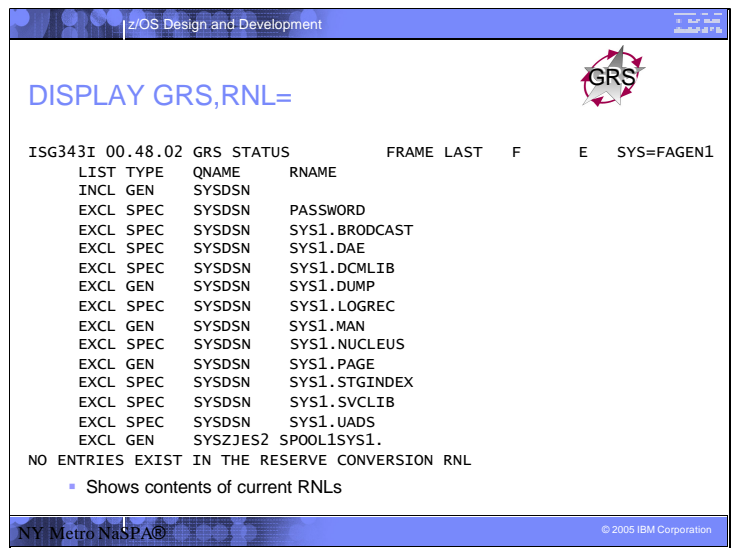

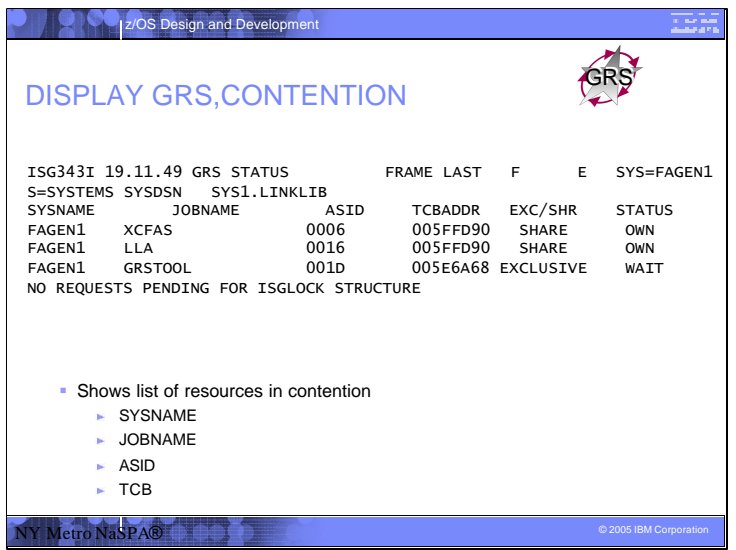

D GRS,Contention display contention for both ENQs and GRS latch structures. However, for ENQ analysis, D GRS,ANALYZE is the recommended command. There is currently no ANALYZE function for GRS latches.

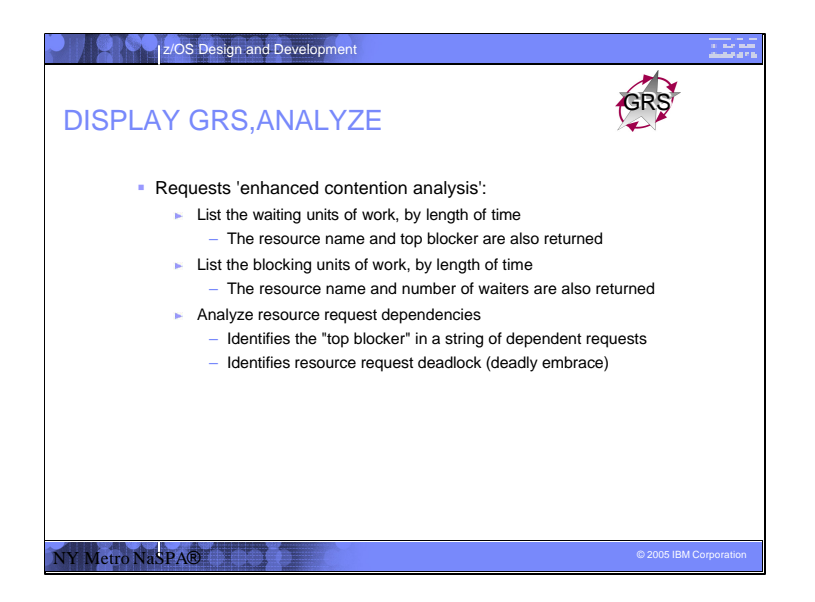

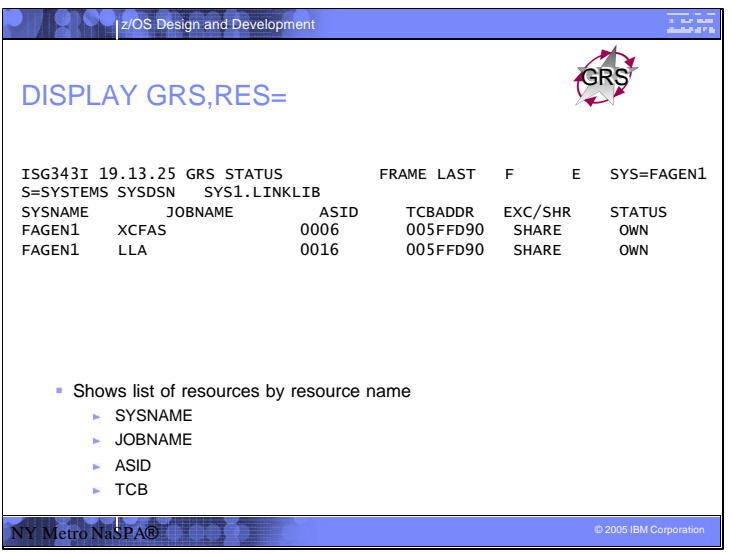

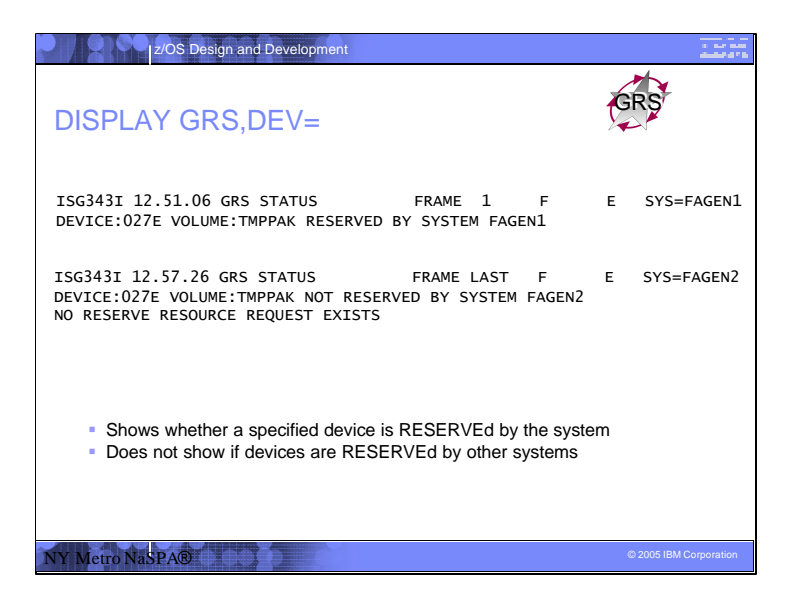

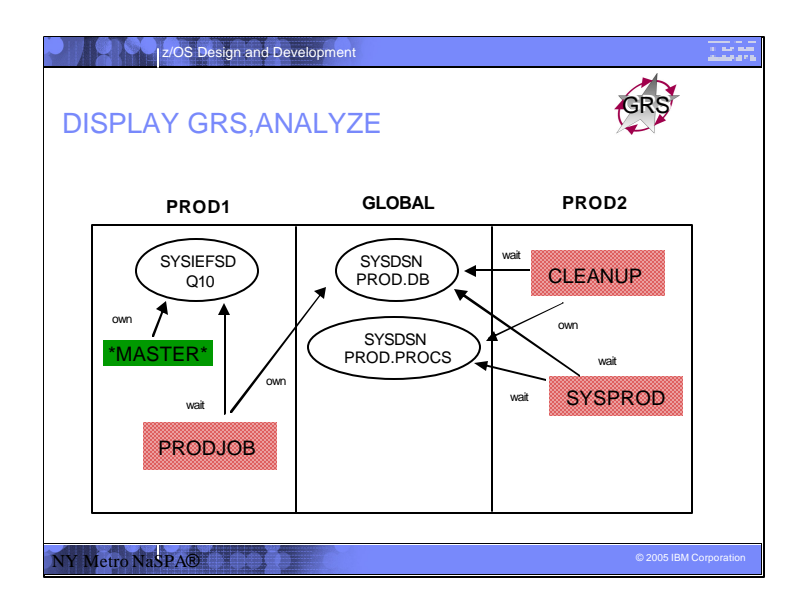

Lockout scenario:

\*MASTER\* on PROD1 gets the SYSIEFSD.Q10 (command) resource and a program error occurs, causing the resource to not be freed.

PRODJOB is running, owning the SYSDSN.PROD.DB resource.

PRODJOB issues a command and gets blocked on the SYSIEFSD.Q10 resource.

The CLEANUP job is submitted, obtains the SYSDSN.PROD.PROCS resource, but gets blocked on the SYSDSN.PROD.DB resource.

The system programmer tries to run some analysis program and gets blocked on both the SYSDSN.PROD.DB and PROD.PROCS resources.

When a D GRS,C command is routed to PROD1, it cannot run (command processing cannot obtain the SYSIEFSD.Q10 resource). A D GRS,C command on PROD2 does not show the relationship between \*MASTER\* and PRODJOB.

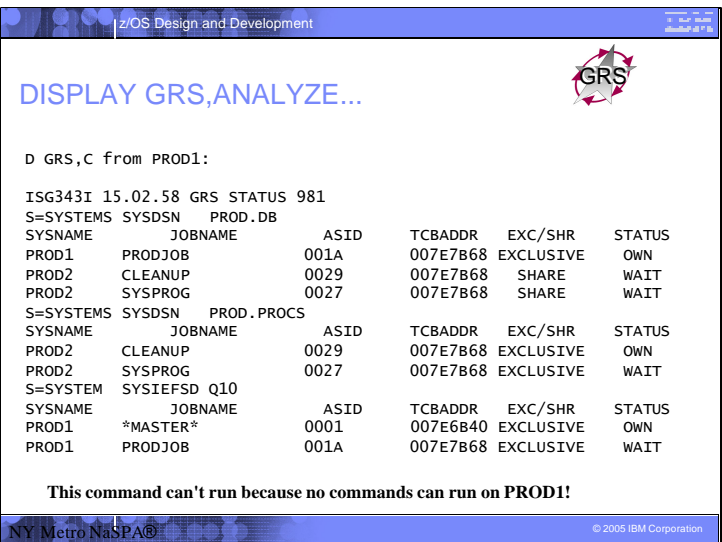

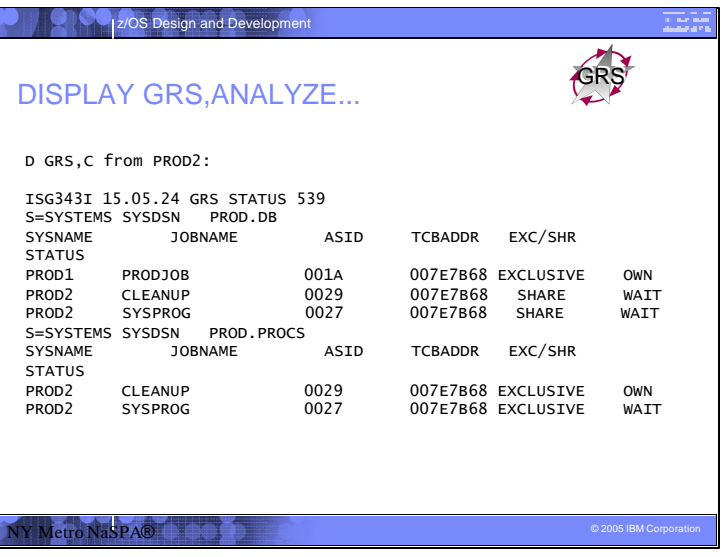

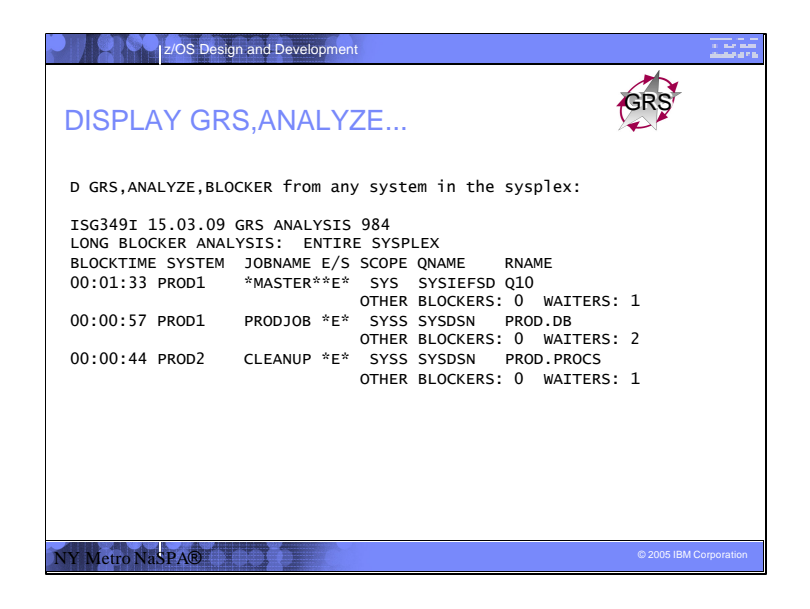

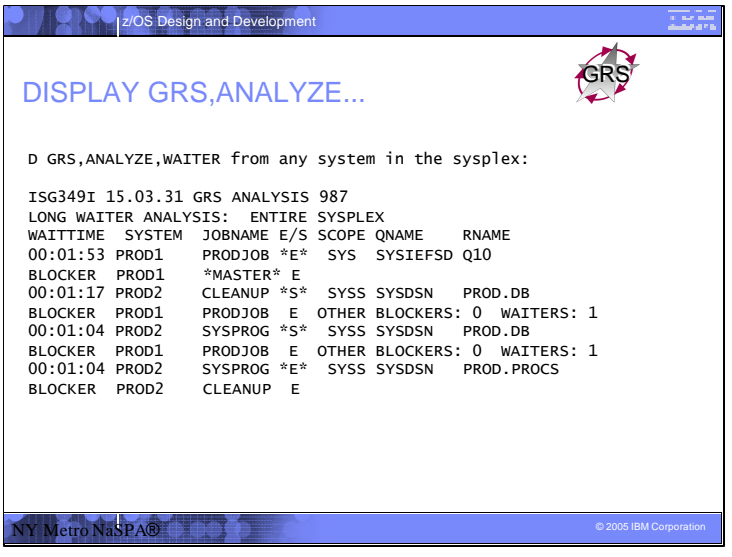

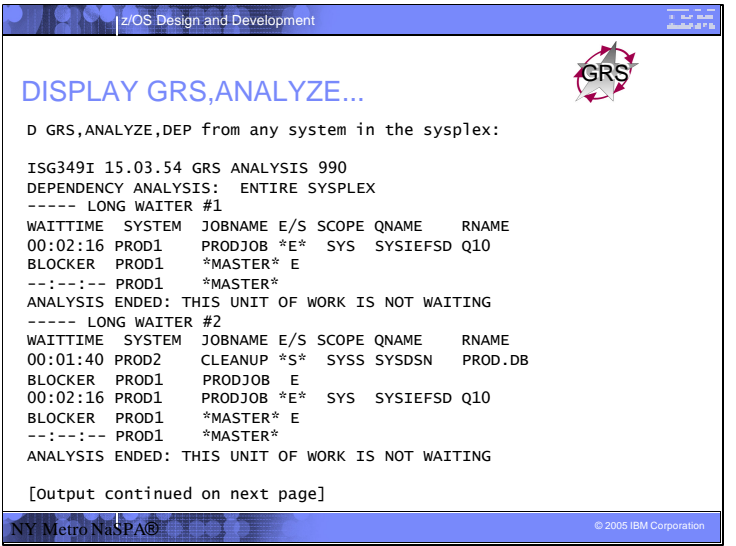

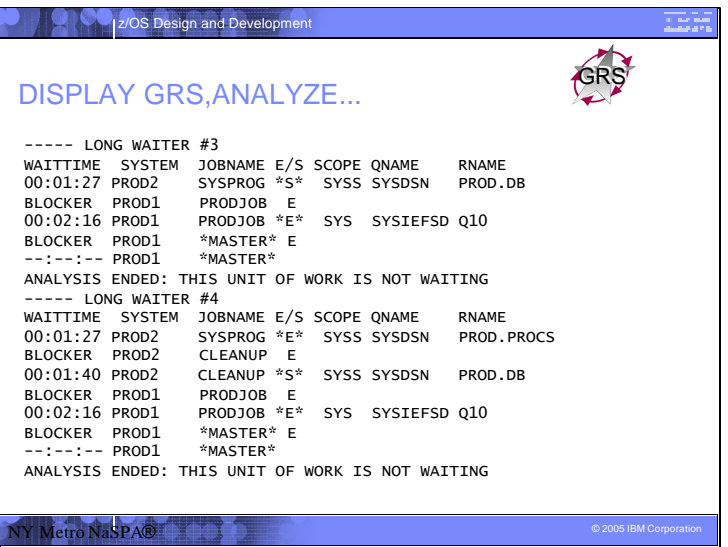

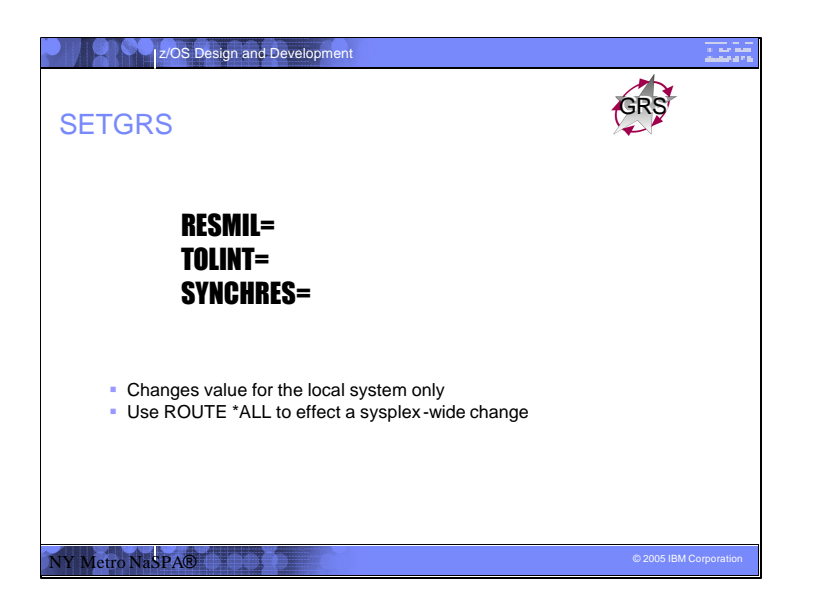

RESMIL and TOLINT are RING mode only parms.

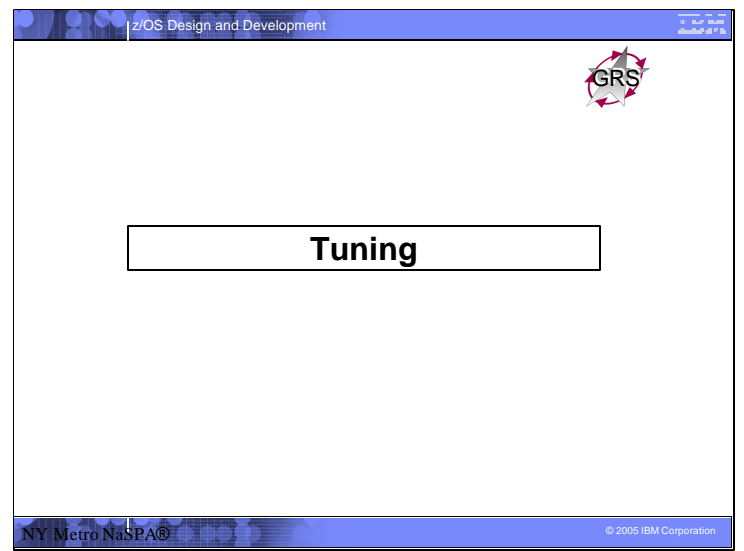

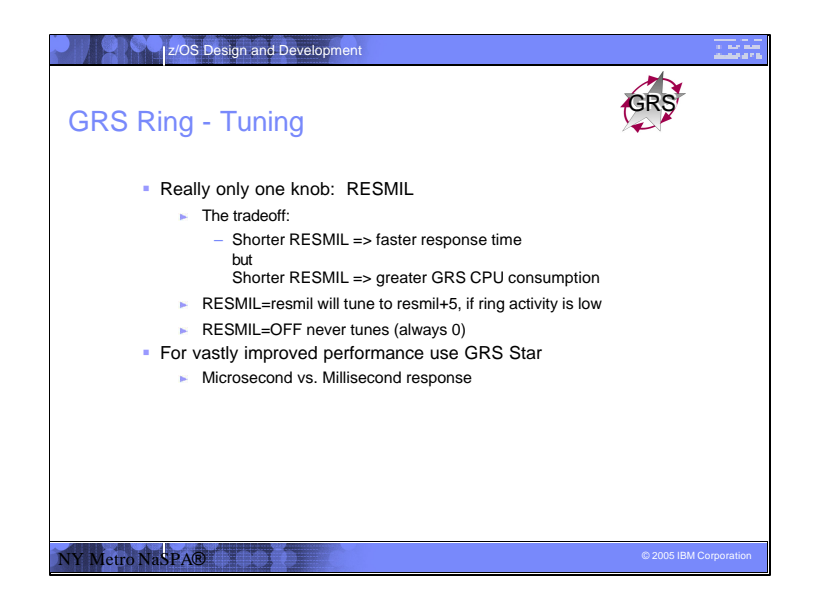

If the ring is lightly loaded, GRS will tune the RESMIL value up one millisecond each time an empty RSA makes a trip around the sysplex until RESMIL reaches the specified value plus 5 (RESMIL=1 will tune between 1 and 6 milliseconds). When the ring becomes loaded, RESMIL returns to the specified value. When an installation specifies RESMIL=OFF, the RSA will be sent immediately after receipt and processing by each system, without tuning. This might adversely impact CPU performance and should be used with care.

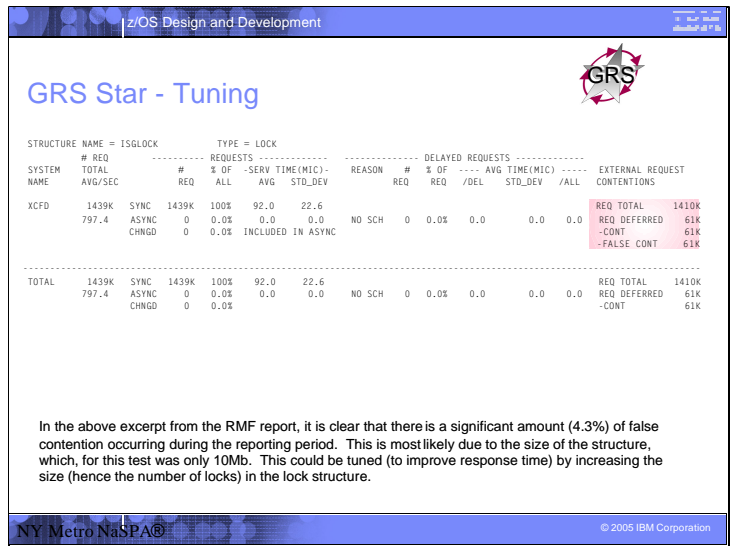

False contention is the main thing to keep your eye on. You can increase the size of the ISGLOCK lock structure, and its rebuild CF locations (more memory). You can do a dynamic operator initiated rebuild to increase the lock structure size.

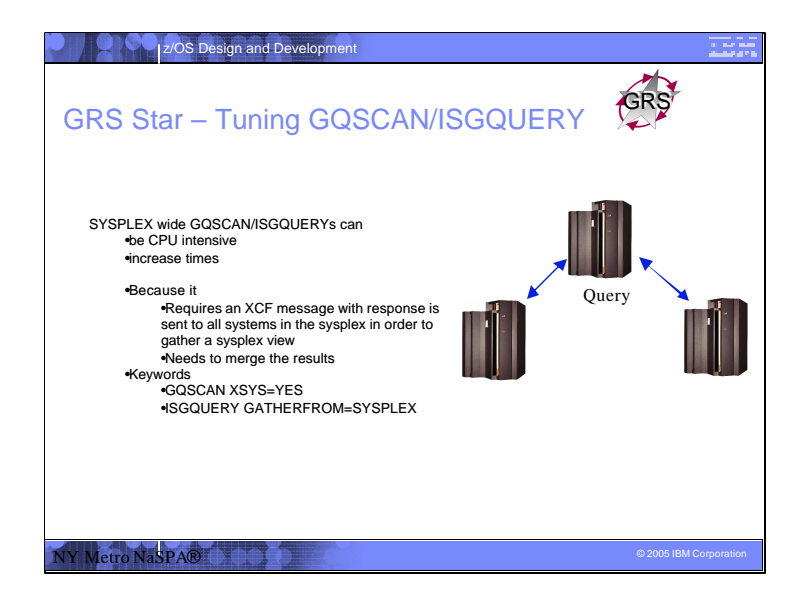

- STAR mode makes GQSCAN/ISGQUERY sysplex wide requests more cpu intensive and as a result can increase response times.
- Setting GRSCNFxx to indicate GRSQ(CONTENTION) dramatically reduces the amount of the time GRS takes to collect SYSPLEX wide ENQ information for SDUMP which specify SDATA=GRSQ

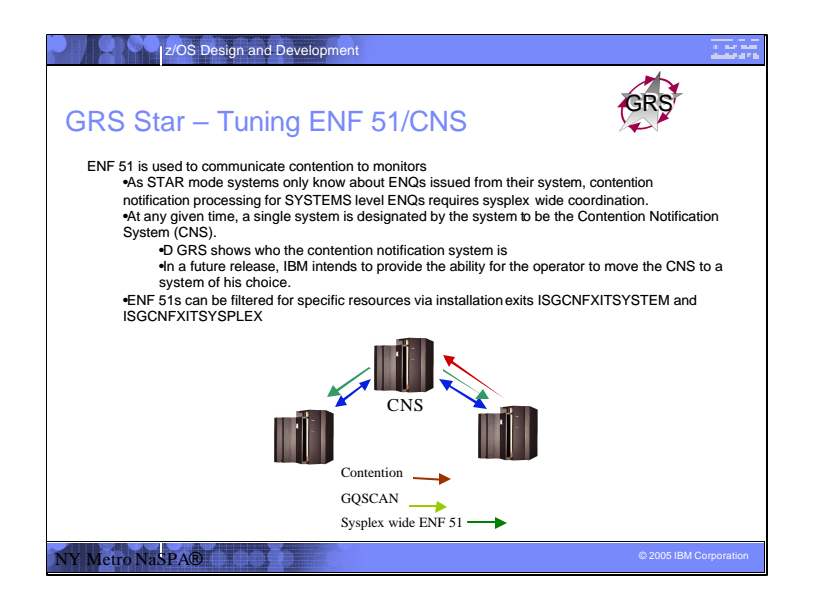

- Contention notification processing for SYSPLEX/SYSTEMS wide ENQs is required to be coordinated by a single system in the sysplex. This system designated system is called the contention notification system (CNS). Lots of contention can cause lots of processing as for each contention the following occurs:
- 1. An XCF message is sent to the CNS system from the system that detects contention.
- 2. The CNS issues a sysplex GQSCAN which results in XCF messages to and from every system in the sysplex.
- 3. The CNS then issues a sysplex wide ENF 51 which results in an XCF message being issue to every system in the sysplex.

Via installation exits ISGCNFXITSYSTEM and ISGCNFXITSYSPLEX, the installation can suppress ENF51s for specific resources. These do not show up on RMF reports but by filtering it is known to not be interesting. See APAR OW53323 or z/OS 1.4 installation exits details